The book was found

## **Windows Server 2016: Server Infrastructure (IT Pro Solutions)**

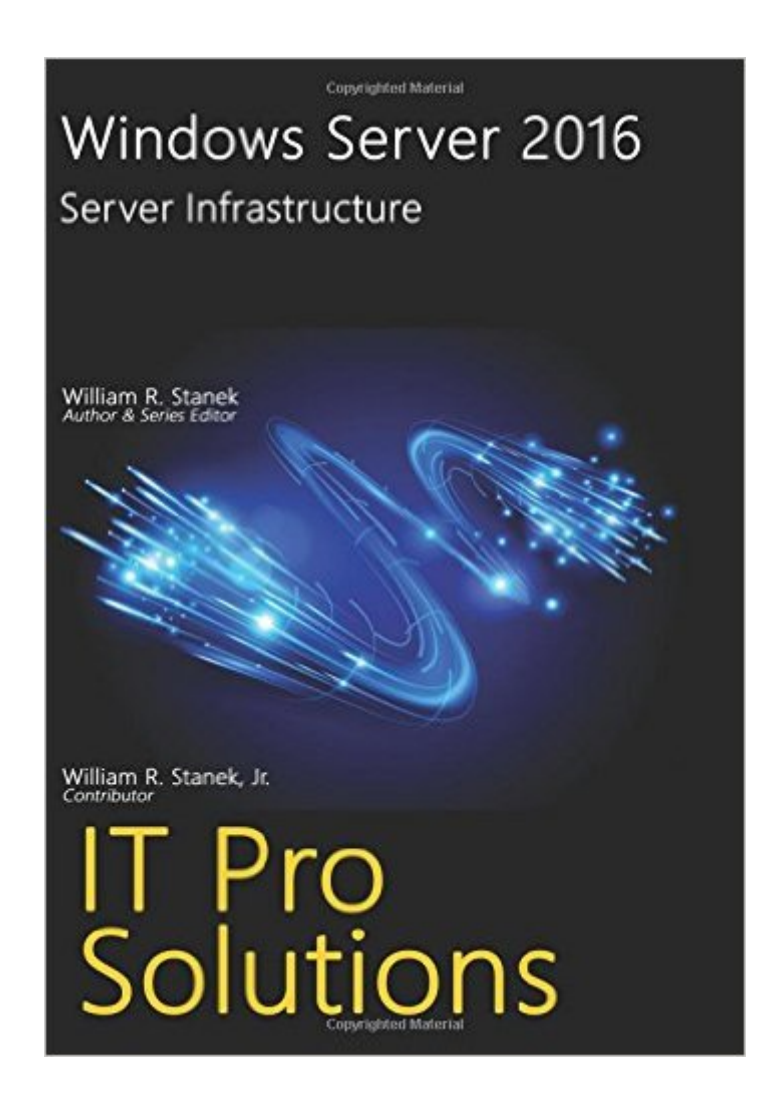

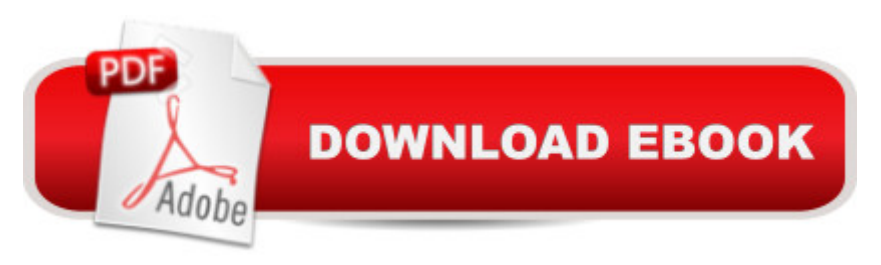

## **Synopsis**

Practical and precise, this hands-on guide with ready answers is designed for IT professionals working with Windows Server 2016. If you're an IT Pro responsible for configuring, managing and maintaining servers running Windows Server 2016, start with this well-organized and authoritative resource. Inside, you'll find expert insights, tips, tricks and workarounds that will show you how to master Windows Server 2016 in the shortest amount of time possible. During the course of reading this book, you will master a number of complex topics, techniques, commands and functions. This book, Windows Server 2016: Server Infrastructure, is designed to be used with Windows Server 2106: Essentials for Administration which collectively provide over 250,000 words and 1000 pages of expert advice. Using the books together, you can answer most of the everyday questions youâ ™II have with Windows Server 2016. Topics discussed in this book include: Planning for Windows Server 2016 and developing a deployment plan Implementing TCP/IP networking and NIC teaming Managing file services and data storage Partitioning and optimizing drives Using TPM and BitLocker Drive Encryption Using Storage Spaces and Storage Pools Configuring file sharing and disk quotas Configuring Shadow Copies and Work Folders Using group policy for administration Configuring and maintaining print services Deploying essential infrastructure services including DHCP and DNS And much, much more!!! Not only will this informative training manual help you become familiar with many new ideas, it'll help you master Windows Server 2016 in the shortest amount of time possible. This is the ideal concise, immediate reference youâ ™ll want with you at all times. Table of Contents Chapter 1. Deploying Windows Server 2016 1 Chapter 2. Implementing TCP/IP Networking 33 Chapter 3. Data Storage: The Essentials 59 Chapter 4. Partitioning and Optimizing Drives 93 Chapter 5. Using TPM and BitLocker Drive Encryption 116 Chapter 6. Using Storage Spaces 162 Chapter 7. Using RAID 187 Chapter 8. Maintaining Partitions and Drives 199 Chapter 9. Implementing File Sharing 217 Chapter 10. Using Shadow Copies and Work Folders 255 Chapter 11. Managing Permissions and Auditing 270 Chapter 12. Configuring Disk Quotas 290 Chapter 13. Using Group Policy for Administration 311 Chapter 14. Implementing Print Services 337 Chapter 15. Configuring and Maintaining Print Services 367 Chapter 16. Implementing DHCP 388 Chapter 17. Managing and Maintaining DHCP 411 Chapter 18. Implementing DNS 449 Chapter 19. Managing and Maintaining DNS 473 Index 507 About the Author 517

## **Book Information**

Series: IT Pro Solutions Paperback: 544 pages

Language: English ISBN-10: 1537261185 ISBN-13: 978-1537261188 Product Dimensions: 7 x 1.2 x 10 inches Shipping Weight: 2.6 pounds (View shipping rates and policies) Average Customer Review: Be the first to review this item Best Sellers Rank: #684,092 in Books (See Top 100 in Books) #125 in Books > Computers & Technology > Networking & Cloud Computing > Network Administration > Windows Administration #643 in Books > Computers & Technology > Operating Systems > Windows > Windows Desktop #1738 in Books > Computers & Technology > Software > Microsoft

## Download to continue reading...

Windows Server 2016: Server Infrastructure (IT Pro Solutions) WINDOWS 10: WINDOWS 10 [COMPANION: THE COMPL](http://ebookslight.com/en-us/read-book/NmEvE/windows-server-2016-server-infrastructure-it-pro-solutions.pdf?r=sMLO4TAycj1lJD9soSGhzW8vTmf%2FyY7iGV8lB2mRi6HCMvu%2FrDEuM87rD1X63T3%2F)ETE GUIDE FOR DOING ANYTHING WITH WINDOWS 10 (WINDOWS 10, WINDOWS 10 FOR DUMMIES, WINDOWS 10 MANUAL, WINDOWS ... WINDOWS 10 GUIDE) (MICROSOFT OFFICE) Exchange Server 2016: Server Infrastructure (IT Pro Solutions) Windows Command-Line for Windows 8.1, Windows Server 2012, Windows Server 2012 R2 (Textbook Edition) (The Personal Trainer for Technology) Windows Group Policy: The Personal Trainer for Windows Server 2012 and Windows Server 2012 R2 Global Supply Chains: Evaluating Regions on an EPIC Framework - Economy, Politics, Infrastructure, and Competence: "EPIC" Structure - Economy, Politics, Infrastructure, and Competence Lord of the Infrastructure: A Roadmap for IT Infrastructure Managers Exam Ref 70-331 Core Solutions of Microsoft SharePoint Server 2013 (MCSE): Core Solutions of Microsoft SharePoint Server 2013 Windows 10: The Ultimate User Guide To Microsoft's New Operating System - 33 Amazing Tips You Need To Know To Master Windows 10! (Windows, Windows 10 Guide,General Guide) Windows 10 For Beginners: Simple Step-by-Step Manual On How To Customize Windows 10 For Your Needs.: (Windows 10 For Beginners - Pictured Guide) ... 10 books, Ultimate user guide to Windows 10) Group Policy: Management, Troubleshooting, and Security: For Windows Vista, Windows 2003, Windows XP, and Windows 2000 Exchange Server 2016 & Exchange Online: Essentials for Administration (IT Pro Solutions) Windows 10: 2016 User Guide and Manual: Microsoft Windows 10 for Windows Users Windows 10: User Guide and Manual 2016 - Everything You Need To Know About Microsoft's Best Operating System! (Windows 10 Programming, Windows 10 Software, Operating System) Exam Ref 70-533 Implementing Microsoft Azure Infrastructure Solutions Windows 10: Essentials for

(MCSE) How to Set Up a Home Network: Share Internet, Files and Printers between Windows 7, Windows Vista, and Windows XP Windows 10: The Practical Step-by-Step Guide to Use Microsoft Windows 10 (Windows for Beginners and Beyond) Windows 10: A Beginner's User Guide to Windows 10 (The Ultimate Manual to operate Windows 10)

**Dmca**